# NPRG 041 – cvičení 6 Programování v C++

Jiří Klepl

**mail**: [klepl@d3s.mff.cuni.cz](mailto:klepl@d3s.mff.cuni.cz)

**mattermost**:

[https://ulita.ms.mff.cuni.cz/mattermost/ar2324zs/channels/nprg041](https://ulita.ms.mff.cuni.cz/mattermost/ar2324zs/channels/nprg041-cpp-klepl) [cpp-klepl](https://ulita.ms.mff.cuni.cz/mattermost/ar2324zs/channels/nprg041-cpp-klepl)

#### Feedback k úloze Práce s algoritmy

TODO

#### Agenda

- **Práce s chybami v programu**
- **Pátá úloha: CMake projekt s externími závislostmi**
	- **Jednoduchá simulace zápočťáku**
	- **Ukázka práce s 2D grafikou**
	- **Ukázka práce s networkingem**
	- **Ukázka práce s multiprocessingem**
	- **Testování**

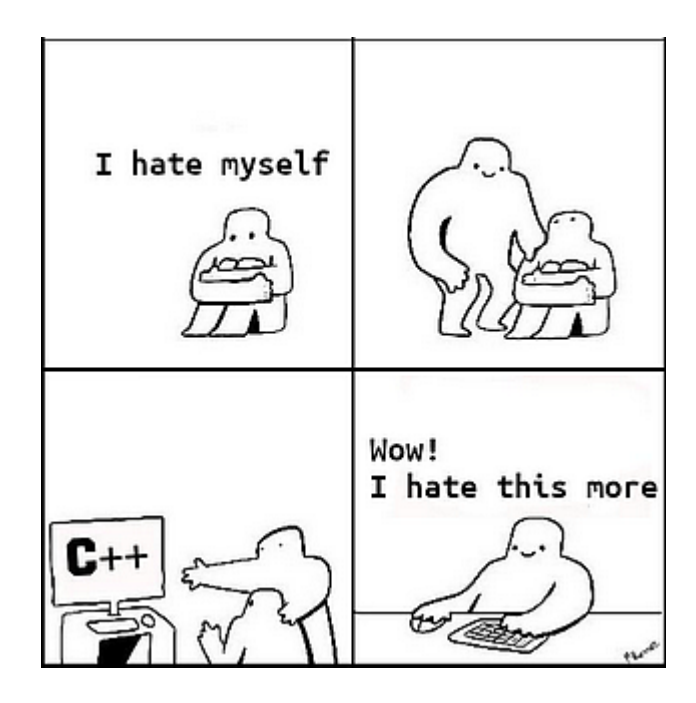

# Předcházení chybám, řešení chyb

#### Asserty

double sq root(double from) {  $assert(from \ge 0);$ return sqrt(from); }

V runtime kódu: **assert(condition)**

Pro konstanty: **static\_assert(condition, "message")**

- **assert zabije program** a ohlásí chybu, **static\_assert zabije přímo kompilaci**
- Pokud v kódu očekáváme, že něco platí **invarianty**
	- Např. vztahy mezi konstantama, invarianty v loopě, preconditions funkcí
- Vždy, když funkce očekává nějaké preconditions, nebo zajišťuje nesamozřejmé postconditions, měli bychom to označit assertem
	- Zde např. isocpp doporučuje **Expects(cond)** a **Ensures(cond)**
- **Proč?**
	- Protože pokud invariant porušíme a nemáme assert, je těžké najít bug
	- Navíc dokumentují kód –pro programátora i compiler (a ten je zkontroluje)
- Jejich cena? 0 **počítají se jen v debug verzi**

# [[Atributy]]

- C++ nabízí několik standardních atributů (a compilery mnoho dalších)
	- Většina z nich nemění chování programu; typicky jen optimalizace a warningy
- My se teď zaměříme na ty, které zlepšují readabilitu a pomáhají předcházet chybám:
	- **[[nodiscard("good reason")]]** označí, že výsledek funkce nemá být zahozen
		- To může významně pomoct při programování špatné použití funkce (výsledek nikam nepřiřadíme) samo poradí, proč to je špatně
	- **[[noreturn]]** funkce nevrací kontrolu zpět (nekonečná smyčka, throw, atd.)
		- **Ale pozor!** Tímhle atributem nesmíme lhát -> když jej použijeme, return je UB

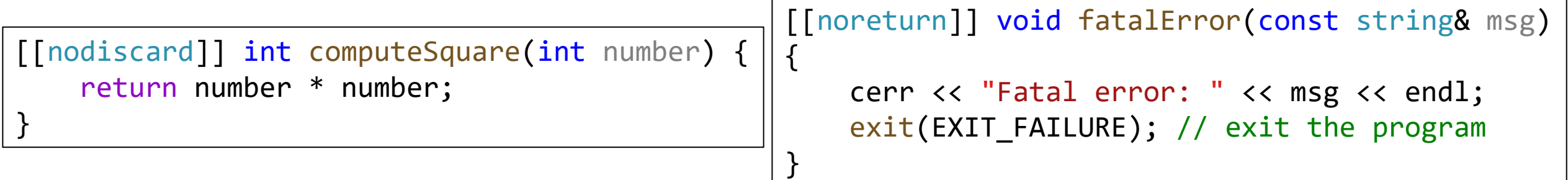

## Výjimky

#### • **try { … throw sth\_bad("murder"); … } catch(const sth\_bad& err) { … }**

- catch reaguje na každý throw stejného typu kdekoli ve scopu try
	- Samozřejmě i v zanořených voláních
- Pokud catch nenastává, je to levnější než ekvivalentní kód s if statementy
- Výjimky typicky tvoří class hierarchy, **catch(const std::exception&)** chytí jakoukoli správně definovanou výjimku, **catch(…)** chytí cokoliv (fakt …)
- V C++, prakticky každá funkce (mimo destruktory) je "potentially throwing" – ne jako v Javě; ale existuje **noexcept** (= doesn't throw)
- Teoreticky jde házet cokoli ale good design je házet jen: **class specifically\_named\_error : public exception { const char \*what() const; // v catch(err): std::cerr << err.what() << endl; };**

#### Co se stane při throw

- **throw funguje skoro jako return** (kdyby try bylo volání funkce a catch bylo místo, kam se vrátit - nic po throw se neprovede)
- **RAII**  všechny objekty definované **mezi try** (který definuje aktivovaný catch) **a throw** jsou zahozeny (jako při řádném ukončení scopu)
	- **A a; try { B b; { C c; throw we\_failed("horribly"); D d; } } catch(const we\_failed& err) { std::cerr << err.what() << std::endl; } //prints: horribly**
	- Po **throw** a před samotnou aktivací catch: **úklid (v pořadí) c, b**
		- Objekt **d nikdy neexistoval;** pokud je něco stále špatně, tak **c, b** a **catch** to mají napravit
	- To samé platí samozřejmě pro **return**  ten ukončí všechny scopy ve funkci
- **C++ nemá finally { … }, ale díky RAII ho nepotřebuje**
	- **Destruktory totiž jsou finally!**

## Exception safety při volání funkce

- Nejideálnější je **Nothrow exception guarantee** pokud ve funkci **nikdy nikdy nikdy nenastane exception**, nebo se o její vyřízení stará, můžeme ji označit **noexcept**
	- **Ale pozor!** Pokud by měla hodit výjimku, tak nastane **std::terminate**
		- **std::terminate udělá SIGABRT – zabije program**
- Co chceme zachovávat: **Strong exception guarantee**
	- **Pokud vyhodíme výjimku**, zajistíme, že **program vypadá jako před zavoláním**
	- Většina funkcí tohle zachovává pokud vector.push\_back skončí výjimkou, tak se počet prvků ve vektoru nezmění (a nenastane realokace)
	- **Destruktory jsou velká výpomoc**, volají se i když nastane výjimka
		- Prostě podobně jako u finally bloků v jiných jazycích
- Pokud nedokážeme strong, tak alespoň **Basic exception guarantee**
	- Něco se pokazilo, ale logika programu stále drží, nic se nerozbilo, nejsou leaky
	- Třeba jsme jen ztratili nějaký prvek user-defined kontejneru (ale byl řádně uklizen)

#### Assertions vs if statement vs Exceptions

- 1. Je to naprosto normální chování programu -> **if statement**
	- Corner-casy algoritmu (e.g.: hranice polí, pokud saháme na sousední prvky)
	- Často nastávající a snadno vyřešitelné úkazy
- 2. Může být rozbitá logika programu a chceme to odhalit (v Debugu)
	- Chybně nastavené konstanty v kódu: **static\_assert**
	- Chyba v runtimu: **assert**
		- Nedodržené invarianty v algoritmu, precoditions, postconditions
		- Pointer, který by neměl být nullptr, je nullptr
- 3. Chyba, který se neubráníme (jde odjinud) -> **exception**
	- Musí to být výjimečný stav (jinak se více vyplatí if); řešit lze až daleko od místa, kde se projevuje… try catch dokáže chytit výjimku vyhozenou v zanořených voláních

# Build systémy: CMake, vcpkg

#### CMake – základy

#### 1. Soubor **CMakeLists.txt**

• První direktiva je obrana, aby uživatelův CMake podporoval vše potřebné

)

- Druhý definuje projekt
- Pak typicky nasetujeme standardy a optiony
- Includy, add executable, add\_library, …
- 2. Program **cmake** nakonfiguruje a sestaví projekt

cmake minimum required(VERSION 3.20)

```
project("Simple Application"
    VERSTON 0.1
    DESCRIPTION "Demonstration of CMake"
    LANGUAGES CXX
```

```
# Set the C++ standard to C++23 (globally)
set(CMAKE_CXX_STANDARD 23) # suggest using C++23
set(CMAKE_CXX_STANDARD_REQUIRED True) # Enforce C++23
set(CMAKE_CXX_EXTENSIONS OFF) # Disable extensions
```

```
# Add include directory (globally)
include directories(include)
```

```
# Add executable
add_executable(application src/main.cpp
                            features/cool_feature.cpp)
```
#### CMake – základní použití

- **Začínáme ve složce se CMakeLists.txt** a vytvoříme **podsložku build**
- Vejdeme do složky build a spustíme konfiguraci: **cmake -DCMAKE\_BUILD\_TYPE=<type> ..** (,..." je cesta k projektu)
	- Build typ typicky: **Debug**, **Release**, **RelWithDebInfo** (tenhle např. na profiling)
- Potom konečně sestavení: **cmake --build .**
	- Useful optiony:
		- **-j [<jobs>]** multithreaded kompilace
		- **--clean-first** vyčištění cílové složky
		- **-t <target>** sestavení pouze zadaného cíle
- Pokud chceme testovat (musíme definovat v cmake filu), tak: **ctest**

### CMake – základní direktivy pro definici targetu

#### • **add\_executable(<name> <sources>…)**

- Vytvoří spustitelný soubor
- **add\_library(<name> [STATIC | SHARED | MODULE] <sources>…)**
	- "Normální" knihovna staticky linkovaná, dynamicky, dynamicky na vyžádání
- **add\_library(<name> INTERFACE <sources>…)**
	- "Interface" knihovna např. když je "header-only", negeneruje žádné objekty
		- To se nám hodí např. na definici generických std-like knihoven ty je potřeba generovat podle zadaných typů, nejde je předvyrobit

#### • **add\_custom\_target(<name> <command with args>)**

• Typicky použijeme, pokud target vygeneruje nějaký script

## CMake – základní konfigurace targetů

- Pro většinu těchto direktiv máme globální a target-specific verzi
	- Často se hodí každý target nakonfigurovat jinak; jindy chceme všechny nakonfigurovat stejně
	- **set** a **set\_target\_properties, include\_directories** a **target\_include\_directories**
- Zde seznam těch hlavních (target-specific verze):
	- **target\_include\_directories** kde má target hledat header fily
	- **target\_link\_libraries** co chceme k targetu přilinkovat za knihovnu (přidá i potřebné includy)
	- **set\_target\_properties** tím můžeme nastavit standard atd (viz předchozí slajd)
	- **target\_compile\_options** zde můžeme nastavovat warningy atd. (*compiler-specific*)
	- **target\_compile\_definitions** nastavení definů: MY\_FLAG WITH\_VALUE=1
		- Přeloží se na compilerem podporované optiony, pro gcc: -DMY\_FLAG -DWITH\_VALUE=1
- JE potřeba znát rozdíl mezi PRIVATE a PUBLIC: PRIVATE konfigurace se nepředává dál (třeba kdybychom dělali library a měli bychom header file s definicí něčeho, co nemá být v API: **target\_include\_directories(target PRIVATE header.hpp)**

### CMake – podprojekty a základní proměnné

- Podprojekty: add\_subdirectory(<subdir> [<output>])
	- Ve složce <subdir> máme další CMakeLists.txt s podprojektem, <output>: optional argument, který určuje cílovou podsložku, jinak <subdir>
- Základní proměnné (když je setujememe, tak bez \${…}):
	- **\${CMAKE\_SOURCE\_DIR}** cesta k projektu
	- **\${CMAKE\_BINARY\_DIR}** cesta k cílové složce
	- Spousta **\${CMAKE\_<LANG>\_...}** proměnných nastavujeme tím standard, optiony, atd.
		- Tyhle typicky nastavujeme: např. **set(CMAKE\_CXX\_STANDARD 23)**
		- **LANG**: nejčastěji (pro nás) **CXX**, může být i např. **C** nebo **CUDA** (programování pro GPU)

## CMake – externí projekty

- **find\_package(<package> [REQUIRED])**
	- + spousta optional argumentů: často doporučeny podle externího projektu
	- Přidá externí dependenci Na to většinou navážeme: **target\_link\_libraries(target PRIVATE package::…)**
	- Ten **package musí být nainstalován** (ukážeme si přenositelně s **vcpkg**, ale třeba na Ubuntu/Debian stačí nainstalovat přes apt)
- Pro malé/specifické projekty můžeme použít (místo find package):

```
Include(FetchContent)
FetchContent_Declare(
  <package_name>
  GIT_REPOSITORY <url, např.: https://github.com/...>
  GIT_TAG <git branch, nebo tag name (release)>
```
**) FetchContent\_MakeAvailable(<package\_name>)**

- To package stáhne do cílové složky jako dependenci
- Typicky ho přímo na místě i sestaví (zatímco u find\_package už je nainstalován)
- Bývá to mnohem jednodušší na použití, pokud ten package nevyžaduje něco nainstalovat

## vcpkg

- <https://vcpkg.io/en/getting-started> <https://vcpkg.io/en/packages>
- Dovoluje nám jednoduše instalovat package mimo systém (není potřeba např. sudo, nerozbijeme nic v systému)
	- Ale občas je potřeba něco doinstalovat pak poradí přesně jak
- Spolupracuje s nástrojem Cmake **(ujistěte se, že vcpkg je v PATH)**:
	- CMake musíme při konfiguraci říct, kde hledat package (přidáme option): **-DCMAKE\_TOOLCHAIN\_FILE=[vcpkgroot]/scripts/buildsystems/vcpkg.cmake**
	- Pak můžeme pohodlně používat find\_package(…) s packagi ve vcpkg
	- **vcpkg install <package>** nám poradí, co asipřidat do CMakeLists.txt
		- I po instalaci to můžeme použít na ten hint

#### Testování

- Existuje spousta knihoven, které lze doporučit
	- Boost.Test, Catch2, Google test, mnoho dalších…
- My se zaměříme na Catch2 (čistě osobní volba, testy vyberte podle potřeb nebo metody vývoje)
	- Podporuje unit testing i test-driven development, umí benchmarky, …
	- V různých .cpp definujeme bloky označené **TEST\_CASE(<name>, <tags>)**
		- To definuje jeden konkrétní test (různé testy jedné featury definujeme v jednom .cpp)
	- V tom testu pak použijeme **REQUIRE(condition\_expression)**
		- Jako assert, ale ukončí pouze ten daný test case
		- Dokáží rozebrat zadaný expression: REQUIRE $(2 == 1)$  řekne přímo "2 není 1"
	- Test case můžeme rozdělit na různé **SECTION(name)** bloky
		- Každý se interpretuje zvlášť když na jedné věci chceme testovat 2 situace
			- Každý section jde větvit na další subsekce nemusíme psát mnoho drobných testů

#### Catch2 example

```
TEST_CASE( "vectors can be sized and resized", "[vector]" ) {
    std::vector<int> v( 5 );
    REQUIRE( v.size() == 5 );
    REQUIRE( v\text{-}capacity() \geq 5 );
    SECTION( "resizing bigger changes size and capacity" ) {
         v.resize( 10 );
         REQUIRE( v.size() == 10 );
        REQUIRE( v.\text{capacity}() \geq 10 );
    }
    SECTION( "resizing smaller changes size but not capacity" ) {
         v.resize( 0 );
         REQUIRE( v.size() == 0 );
         REQUIRE( v\text{-}capacity() \geq 5 );
    }
}
                                                                              Příprava
                                                                           (tělo test_case)
                                                                     První sekce Druhá sekce
                                                                        Dvě nezávislá spuštění:
```
### Pátá úloha:

# CMake projekt s externími dependencemi

- Sestavíme program s 2D grafikou a networkingem, napíšeme k němu testy
- Použité externí dependence:
	- **sfml**: ./vcpkg install sfml
	- **boost-asio**: ./vcpkg install boost-asio
	- **catch2**: ./vcpkg install catch2
- <https://gitlab.mff.cuni.cz/teaching/nprg041/klepl/cmake-project>
	- Clone it in the **/labs** folder and **delete .git** (or register it as a git submodule)
- TODO jsou v README.md
	- Většina projektu už je předpřipravená